**SmartElex 15D Dual Channel DC Motor Driver (Powered by Raspberry Pi)**

# Ë **Smar**JElex **SmartElex 15D Smart Motor Driver**

 $\setminus$  /

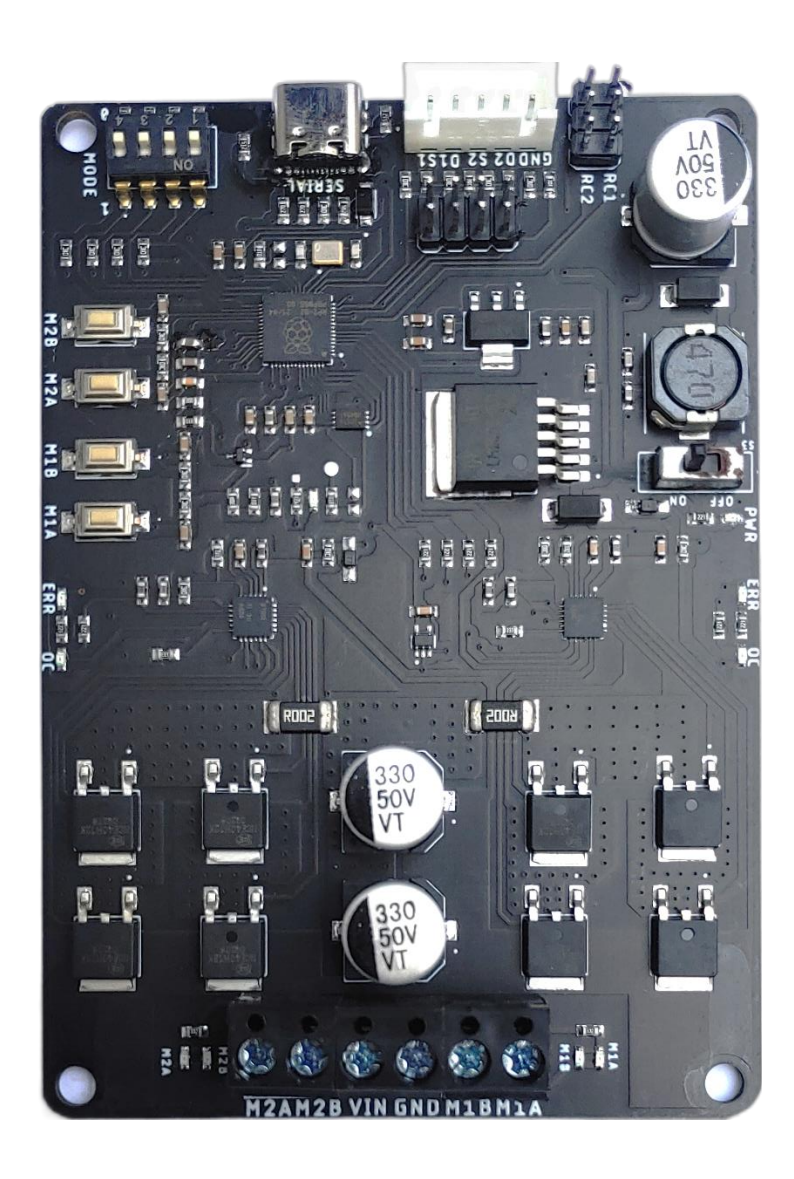

1

#### **SmartElex 15D Dual Channel DC Motor Driver (Powered by Raspberry Pi)**

## **INDEX**

- 1) Introduction
- 2) Features
- 3) Overview
- 4) Specifications
- 5) Dimensions
- 6) Connections/Wiring
- 7) Control Mode
- 10) Warranty

#### **Introduction:**

SmartElex 15D is a dual channel motor driver capable of supplying 15 amps continuous with peak currents up to 30 amps (10Sec) per channel. It can be operated from radio control, analog, TTL serial and PWM. A variety of operating modes including with mixed and independent mode in radio control, analog and in PWM mode. Operating modes allow for operation, such as switching between radio controls and PWM mode or switching between any of 4 modes via 4 position DPDT mode switch. MOSFETs are switched at 16 KHz to ensure quiet operation and no annoying whining sound. Besides, it also equipped with a microcontroller unit to provide smart features such as multiple input modes and current limit and thermal protection. If temperature of board is reaches 80 degree then motor speed becomes half and speed will be normal once temperature reaches below 70 degree. Motor driver will be shut down at 100 degree.

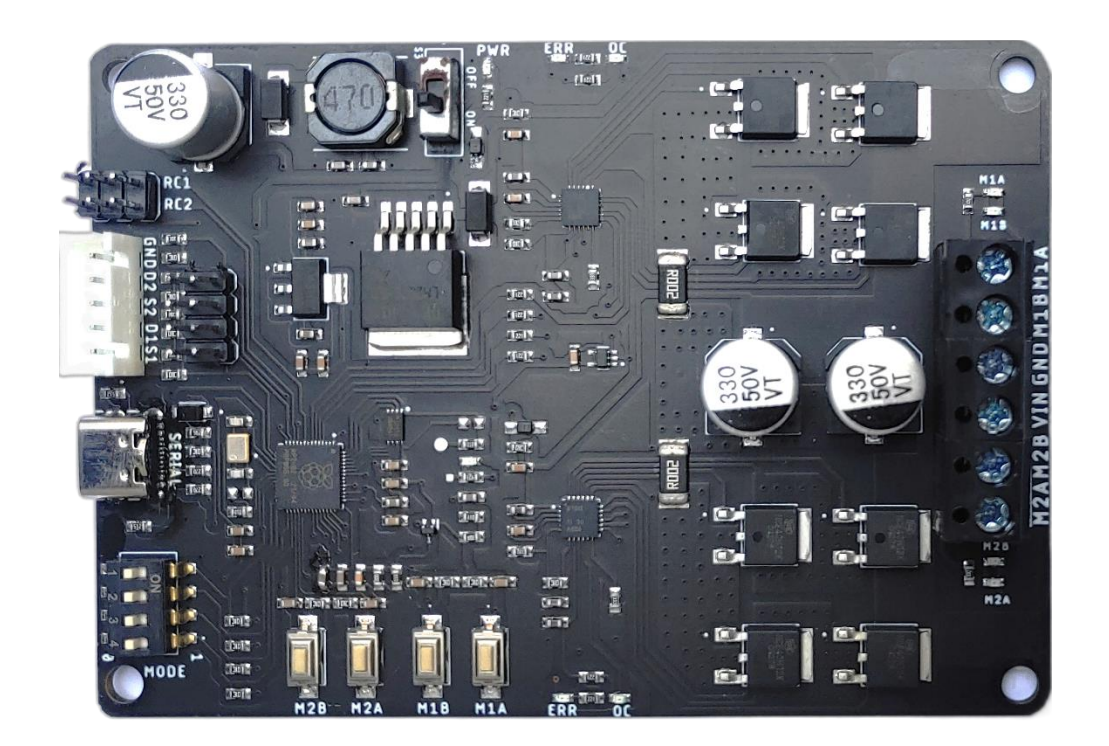

#### **Features:**

- Supplying 15 amps continuous with peak currents up to 30 amps (10) Sec) per channel
- Support motor voltage from 7V to 22V.
- On board Low Internal resistance MOSFETs are switched at 16 KHz frequency.
- Over current protection and indication.
- Thermal protection.
- Multiple input modes: RC, Analog, PWM, Serial Packetized.
- On board push buttons for test and manual operation.

#### **Overview:**

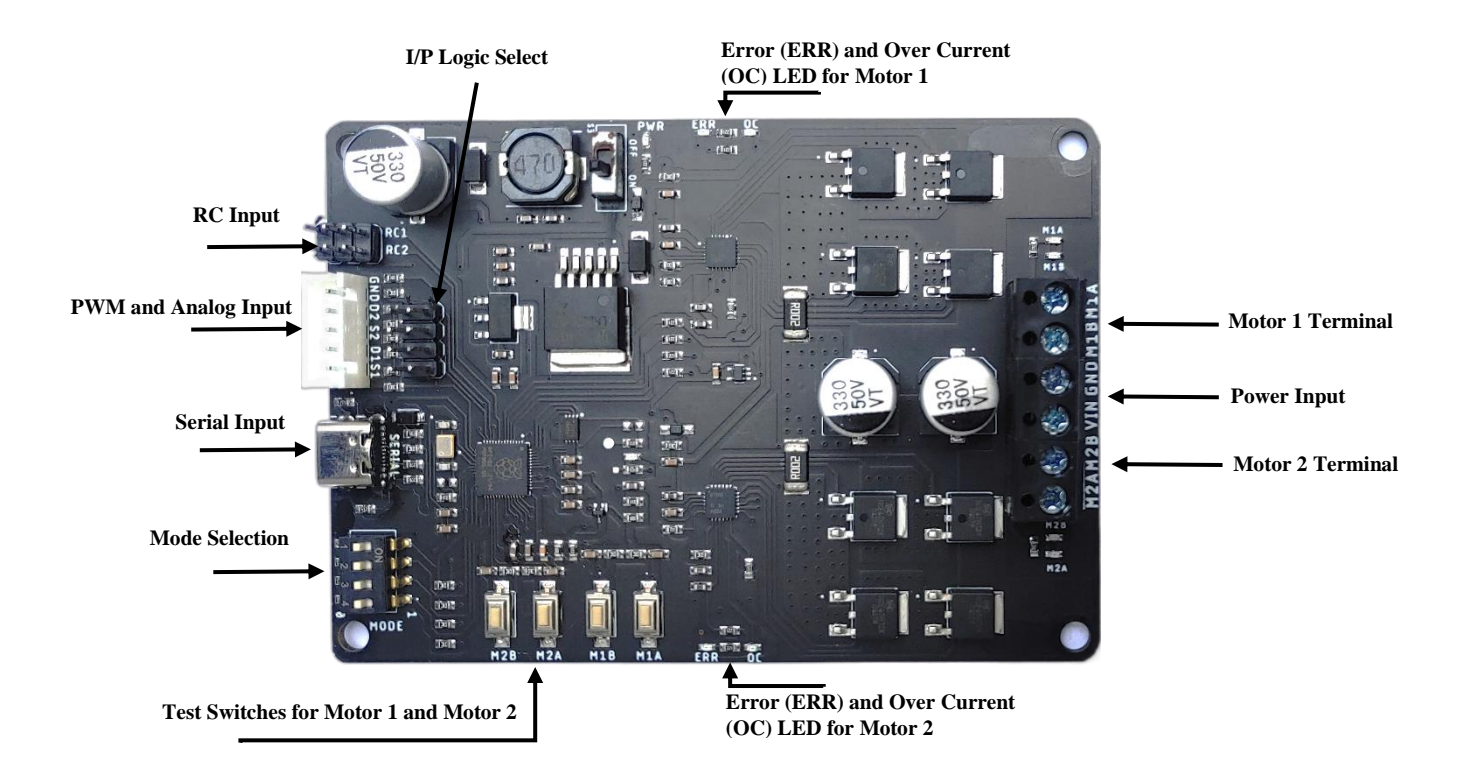

**Power Input**: Connect to a 7V-22V Battery or Power Supply.

**Motor 1 and Motor 2 Terminal**: Connect Motor 1 to Motor 1 Terminal. Connect Motor 2 Motor 2 Terminal.

**Mode Selection:** These are used to set the operating mode and options.

**Error (ERR) and Over Current (OC) LEDs:** Error LED glows when Under Voltage Lockout (Input Voltage less than 7V) .Overcurrent LEDs glows due to current greater than 35 AMP.

**RC Input:** 2 channel Radio Controller receiver connected to these pins.

**I/P Logic Select:** For 3V3 Logic- Place Jumpers

For 5V Logic- Keep Open

# **Specifications:**

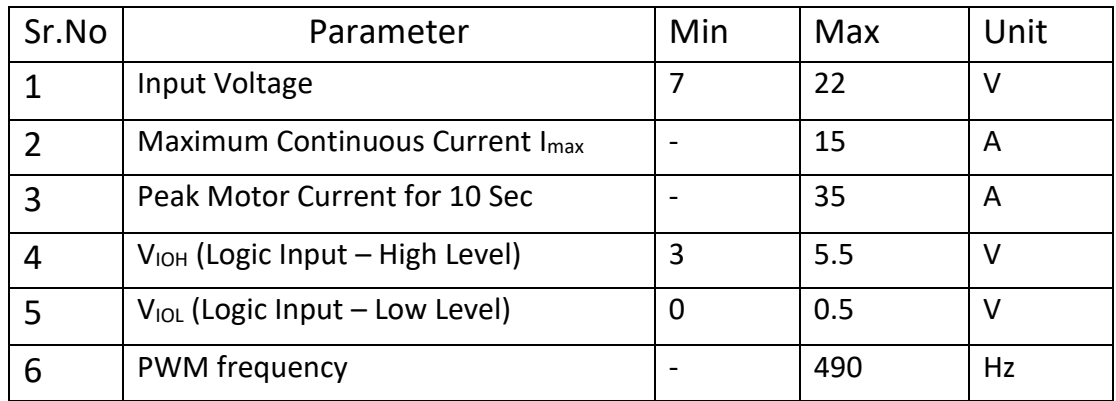

#### **Dimensions:**

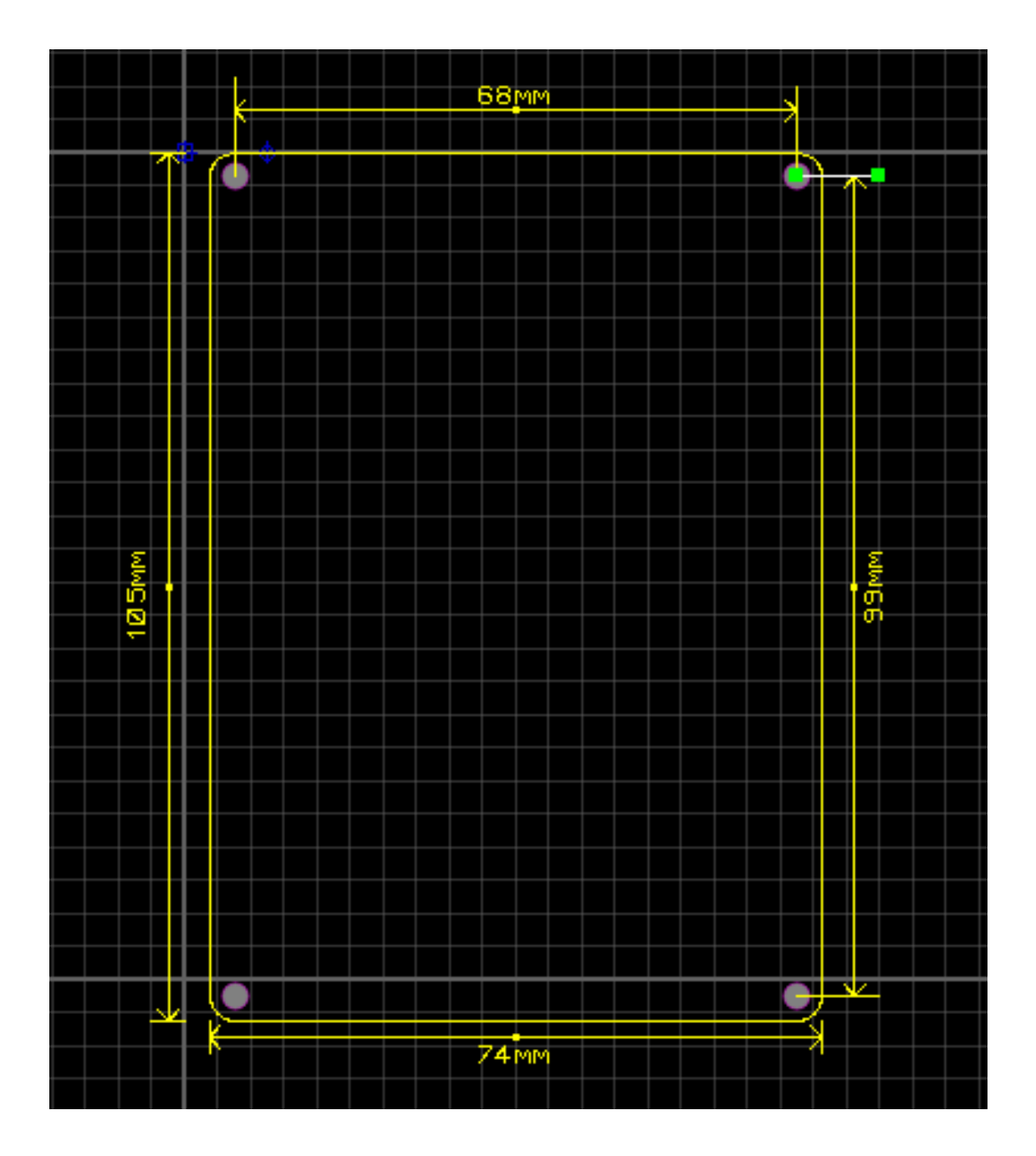

#### **Connections/Wiring:**

SmartElex 15D can be used with power supplies or batteries. Input power is connected to the center power terminals labeled VIN and GND. The input voltage range is 7V to 22V. The input current is dependent on the motors being used and the load placed upon them.

As a general rule of thumb, you should use the thickest wire that is practical to make power connections, especially on the battery leads. Using undersized wire will lead to the wire getting hot, and can lead to elevated temperatures on the SmartElex 30D as well.

The main power connections to the SmartElex 15D are on the rear edge of the board. Connections are made to large black screw terminals. These terminals will accept 10 to 28 gauge wire. Using stranded wire it is possible to run twinned 10 gauge wire connections to the battery terminals. This is often a good idea if your design will be running both motors near or above the 15 amp continuous limit. For the motor connections, single 12 gauge wires should be sufficient for all applications.

#### **Control Mode:**

SmartElex 15D supports four different types of input mode:

- 1. Radio Control (RC)
- 2. Microcontroller PWM.
- 3. Analog
- 4. Serial USB.

The DIP switch settings for each mode and the function for input pin are summarized on the table below.

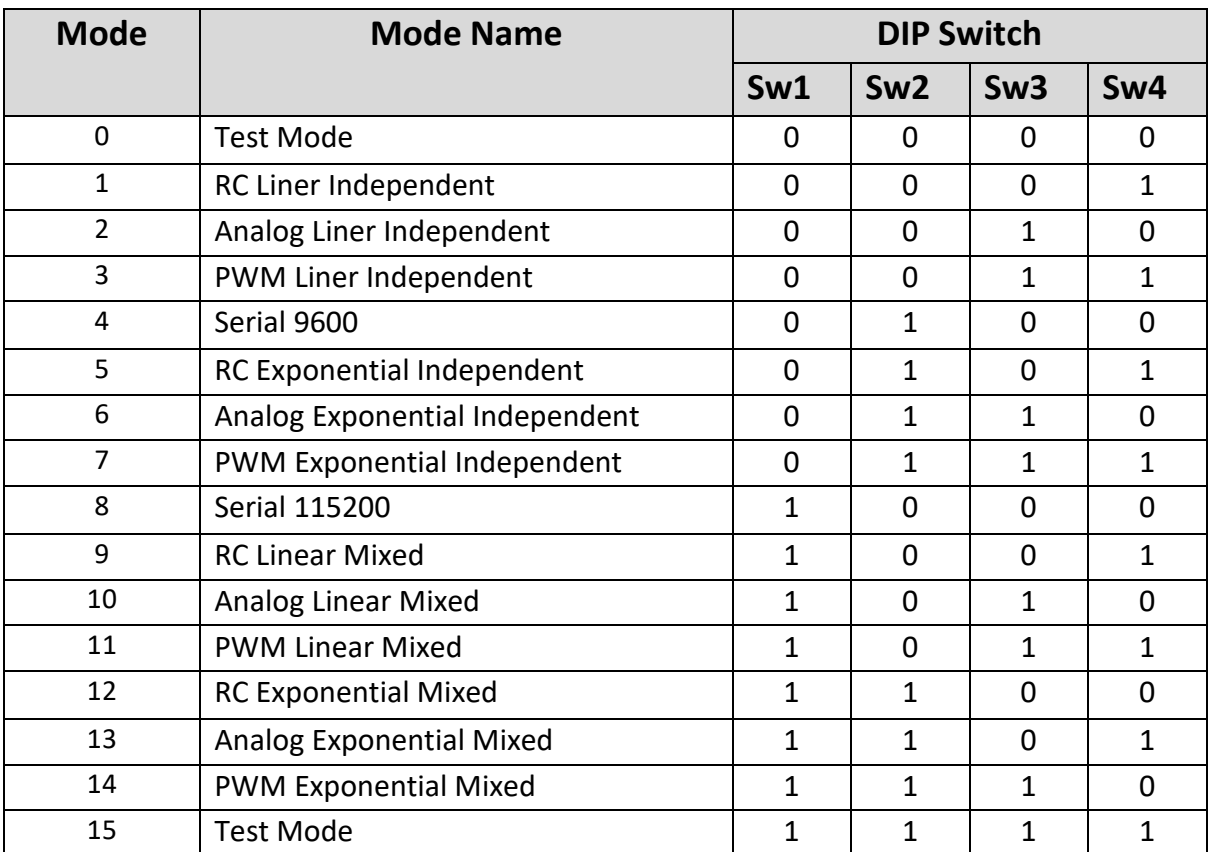

#### **1. Radio Control (RC) Mode:**

In this mode, Speed and direction of Motor is controlled by RC1 and RC2 channel of receiver or anything that can generate servo signals can be used to drive a SmartElex 15D in Radio Control mode.

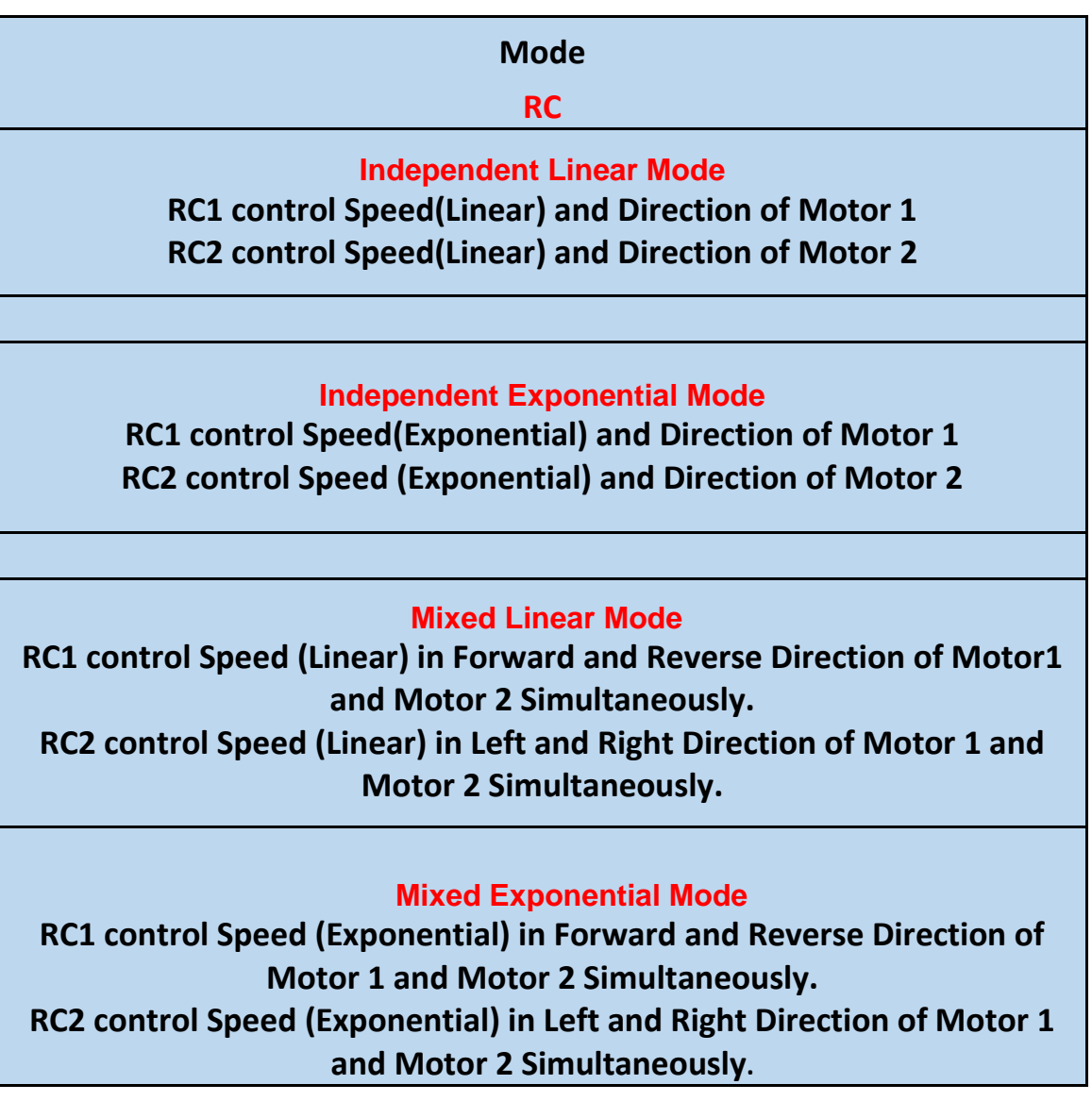

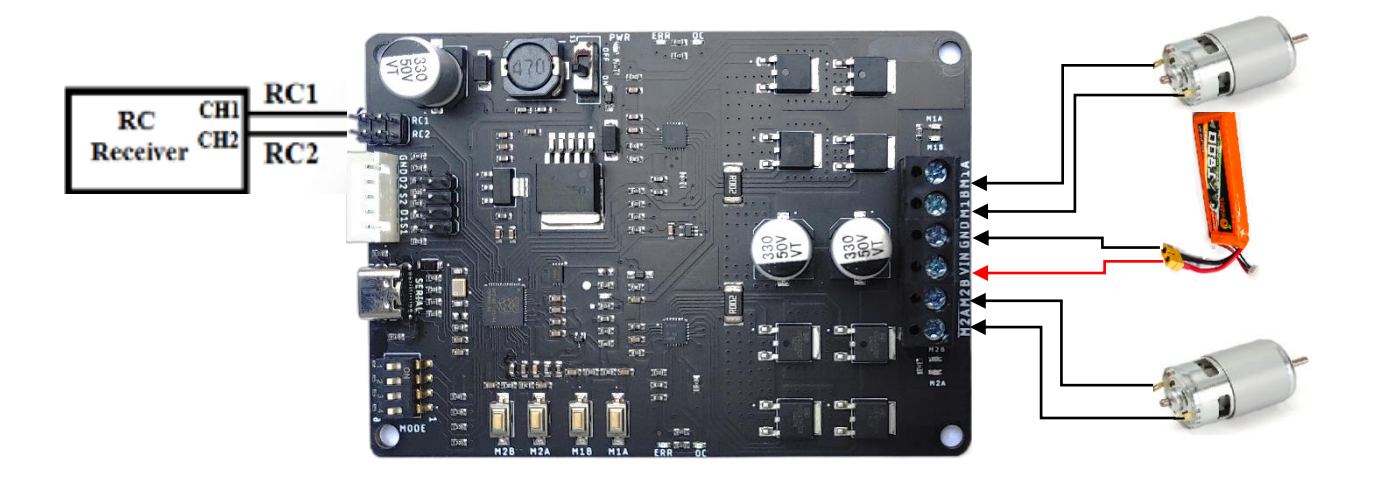

**Sample Connection Diagram of RC receiver and motor with SmartElex 15D.**

#### **2. PWM Mode:**

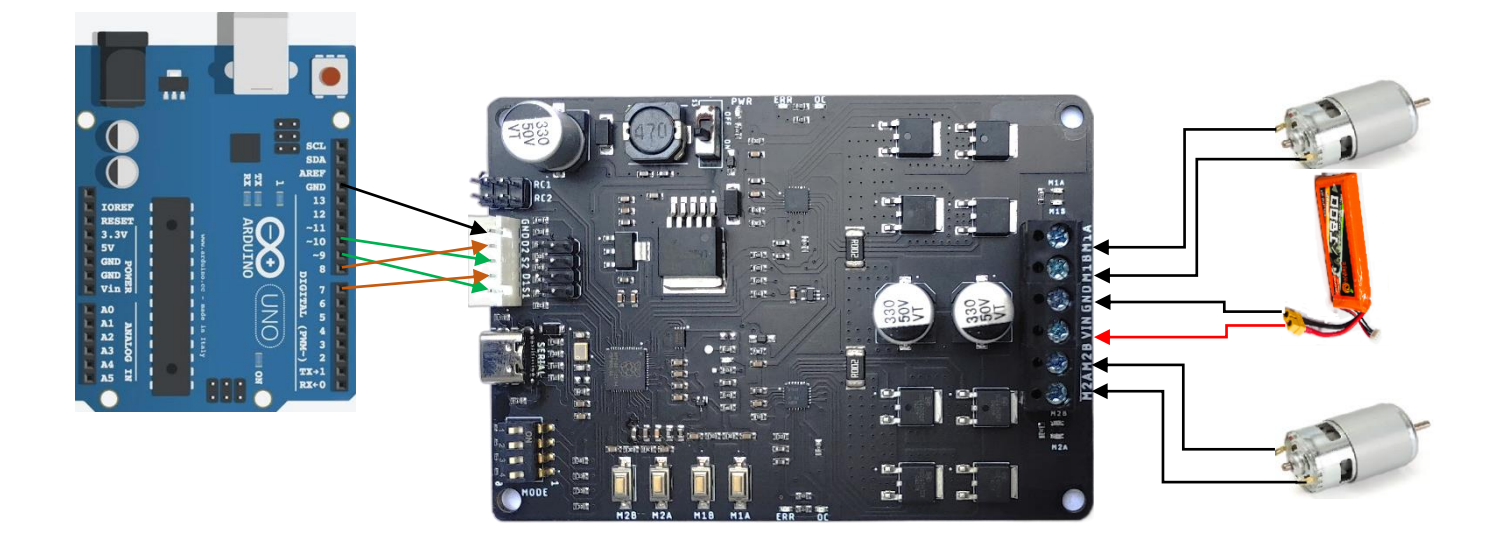

#### **I. Mixed PWM Mode:**

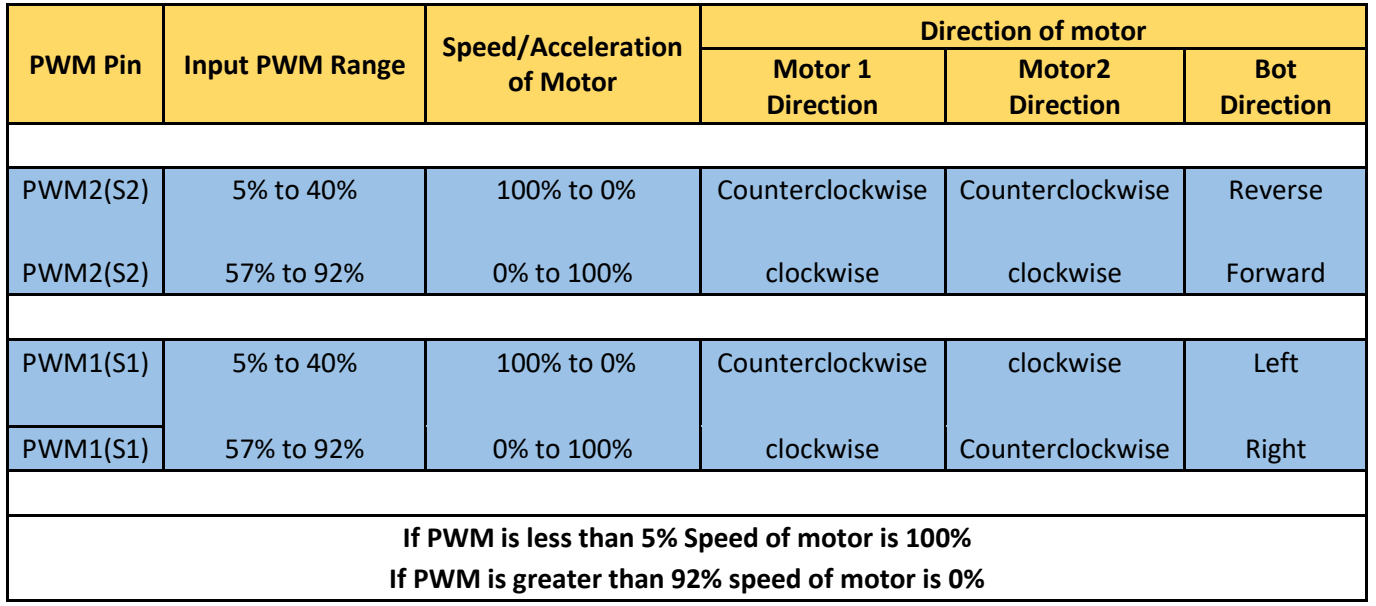

#### **II. Independent PWM Mode:**

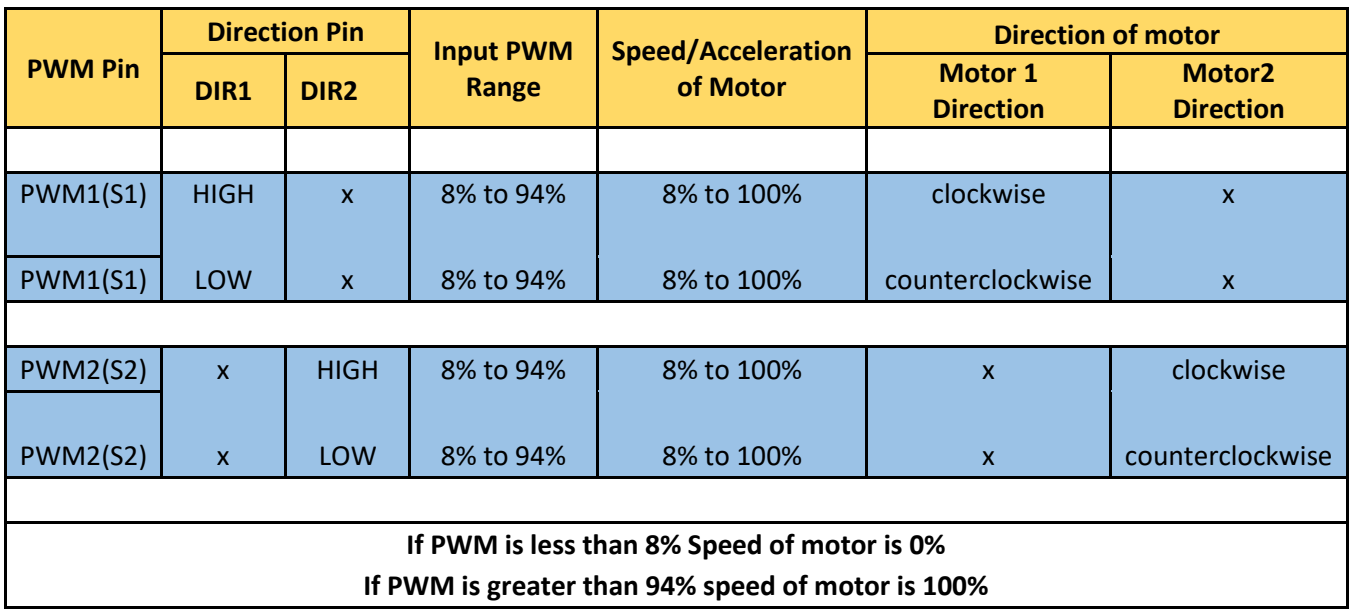

# **3. Analog Mode:**

In Analog input mode, the speed and direction of the motor is controlled by the analog voltage. Analog Input voltage range is from 0V to 5V.

#### **I. Independent Analog Mode:**

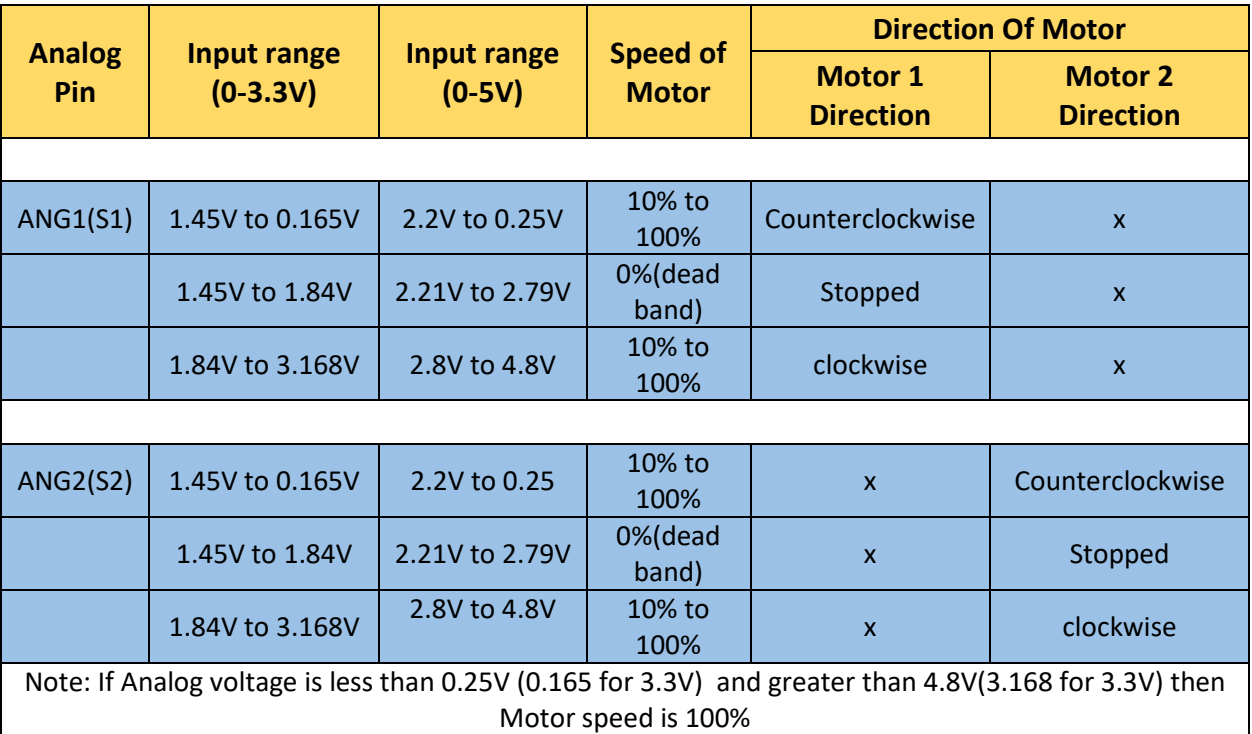

#### **II. Mixed Analog Mode:**

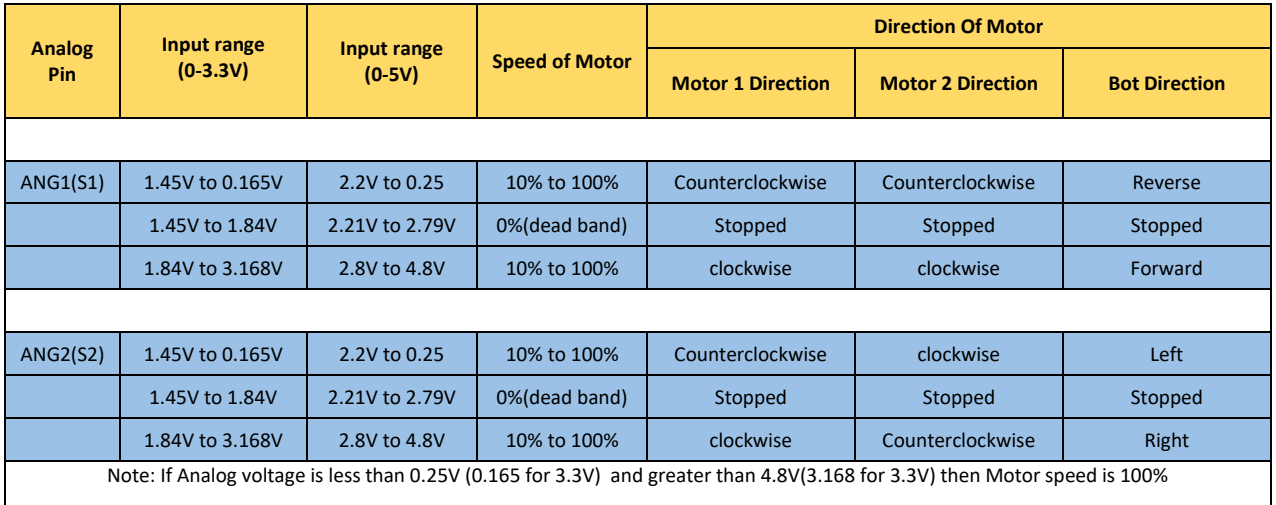

#### **SmartElex 15D Dual Channel DC Motor Driver (Powered by Raspberry Pi)**

#### **4. Serial Mode:**

In Serial mode, connect motor driver board with PC using USB and open Serial terminal software like Putty (Recommended). In seral Tab select COM port and Baud rate (Supported baud rates are 9600,115200) and use following steps.

- **STEP 1** Enter '\*' for Configuration
- **STEP 2** Enter '1' for Motor1 Forward

'0' for Motor1 Reverse

- **STEP 3** Enter '0-9' for Motor1 speed 0% to 100%
- **STEP 4** Enter '1' for Motor2 Forward

'0' for Motor2 Reverse

- **STEP 5** Enter '0-9' for Motor2 speed 0% to 100%
- **STEP 6** Enter '#' for Apply all changes

#### **WARRANTY**

- Standard warranty of product is 6 months.
- No warranty will apply if the Product has been subject to misuse, static discharge, neglect, accident, modification, or has been soldered or altered in any way.
- Warranty only applies to manufacturing defect.